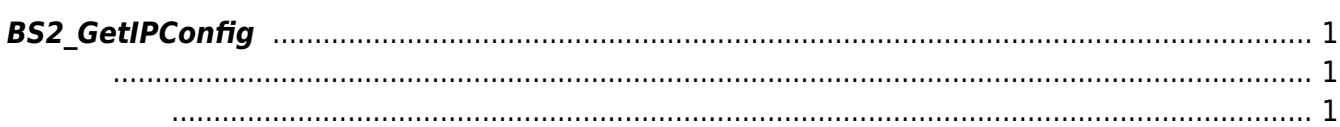

<span id="page-1-4"></span>[Configuration API](http://kb.supremainc.com/bs2sdk/doku.php?id=ko:configuration_api) > [BS2\\_GetIPConfig](#page-1-4)

## <span id="page-1-0"></span>**BS2\_GetIPConfig**

장치의 IP 설정 정보를 가져옵니다.

<span id="page-1-1"></span>#include "BS\_API.h"

int BS2 GetIPConfig(void\* context, uint32 t deviceId, BS2IpConfig\* config);

**BS2IpConfig** 

- <span id="page-1-2"></span>[In] *context* : Context
- $\bullet$  [In]  $deviceId$  :

<span id="page-1-3"></span>합니다.

 $\bullet$  [Out]  $config:$  IP

BS\_SDK\_SUCCESS

From: <http://kb.supremainc.com/bs2sdk/>- **BioStar 2 Device SDK**

Permanent link: **[http://kb.supremainc.com/bs2sdk/doku.php?id=ko:bs2\\_getipconfig](http://kb.supremainc.com/bs2sdk/doku.php?id=ko:bs2_getipconfig)**

Last update: **2016/07/12 09:06**